*Гострик О. М. к.е.н., доцент, професор кафедри економічної кібернетики та інформаційних технологій, Одеський національний економічний університет, м. Одеса*

## **ПРОГРАМНІ ЗАСОБИ БІЗНЕС-АНАЛІЗУ ТА ЇХ ЗАСТОСУВАННЯ ДЛЯ ОЦІНКИ РОЗВИТКУ БІЗНЕС-СЕРЕДОВИЩА**

Оцінка розвитку сучасного бізнес-середовища не можлива без використання відповідних програмних засобів і передових методів бізнес-аналітики(Business Intelligence).

На сьогоднішній день до найбільш ефективних і затребуваних BI-платформ відносяться такі, як Qlik Sence, Seeneco, Luxms BI, Klipfolio, Tableau, Modus BI, [Business Scanner,](https://www.clouderp.ru/tool/3302/) Power BI та інші.

В доповіді розглянуті можливості та сфери використання такого додатку, як MS Power BI. Цей програмний продукт від компанії [Microsoft](https://ru.wikipedia.org/wiki/Microsoft) об'єднує декілька програмних засобів, які мають загальний технологічний та візуальний дизайн, з'єднувачів (шлюзів), а також вебсервісів. Power BI відноситься до класу self-service BI, та BI з резидентним обчисленням (англ. in-memory computing) і є частиною єдиної платформи Microsoft Power Platform. Пакет MS Power BI включає такі програмні продукти, як[5]:

- •*Power BI Desktop* локальна одно користувацька версія для платформи [Windows;](https://ru.wikipedia.org/wiki/Windows)
- •*Power BI Services* [SaaS](https://ru.wikipedia.org/wiki/SaaS) додаток, доступ до якого є тільки через Web;
- •*Power BI Embedded* спеціальна редакція сервісів Power BI в Azure (PaaS), орієнтована на розробників програмних засобів;
- •*Power BI Mobile* мобільні версії програми( для [Android,](https://ru.wikipedia.org/wiki/Android) [iOS\)](https://ru.wikipedia.org/wiki/IOS);
- •*Power BI Report Server* локальний (on-premise) сервер звітів, інтегрований з webпорталом;
- •*Шлюзи PBI* забезпечують доступ до веб-додатків.

Таким чином, в загальному вигляді BI(*Business intelligence*) представляє собою набір ITтехнологій, які використовуються для збору, збереження та аналізу даних і дозволяють надати користувачеві достовірну аналітику в зручному форматі на підставі якої можливо прийняти ефективне рішення по управлінню бізнес процесами компанії[1].

Архітектура Power BI в повній мірі відповідає загальній концепції ВI-систем і може бути представлена таким чином, як наведено на рис. 1[5].

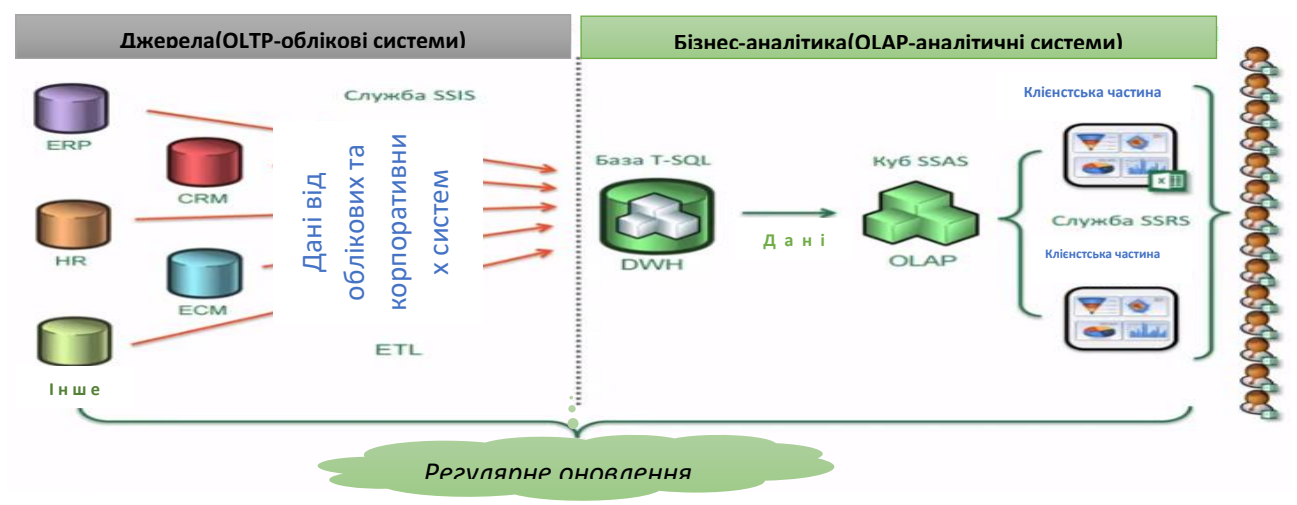

*Рис. 1. Архітектура платформи BI Microsoft* 

Всі складові системи, а саме такі, як формування джерел первинних даних за допомогою корпоративних OLTP-систем, побудування аналітичної бази даних на основі СУБД Microsoft, побудування багатомірних баз даних(OLAP-кубів) і використання клієнтських додатків на основі MS Excel і звітності на WEB в повній мірі задовольняють вимоги будь-якого бізнесу. Відмічені можливості дозволяють забезпечити загальний підхід до збереження даних на базі облікових OLTP- і аналітичних OLAP-систем і помітно прискорити процес побудування звітів, проведення динамічного аналізу даних, зменшення часу при аналізі великих об'ємів даних, забезпечення їх консолідації, візуалізації і зручного доступу до них через корпоративний портал, зменшення навантаження на облікові системи і підвищення загальної керованості та ефективності бізнесу[2, 3].

В якості прикладу розглянуті практичні питанні використання можливостей Power BI при аналізі продажу товарів підприємствами різної форми власності. Особлива увага приділена засобам візуалізації результатів діяльності підприємств(аналіз економічних показників поточного стану підприємства і перспектив його розвитку), розробці дашбордів з елементами навігації, а також розміщення звітів на сервері служби Power BI з метою колективного їх використання.

## *Список використаних джерел*

1. Daniil Maslyuk. [Exam Ref 70-778 Analyzing and Visualizing Data by Using](https://www.microsoftpressstore.com/store/exam-ref-70-778-analyzing-and-visualizing-data-by-using-9781509307029)  [Microsoft Power BI.](https://www.microsoftpressstore.com/store/exam-ref-70-778-analyzing-and-visualizing-data-by-using-9781509307029) — [Microsoft Press](https://ru.wikipedia.org/w/index.php?title=Microsoft_Press&action=edit&redlink=1)[\[en\],](https://en.wikipedia.org/wiki/Microsoft_Press) 2018.

2. A Forecasting the consumer price index using time series models/ V. Shinkarenko, A. Hostryk, L. Shynkarenko, L. Dolinskyi. SHS Web Conf. Volume 107, 2021. EDP Science. 9th International Conference on Monitoring, Modeling & Management of Emergent Economy (M3E2 2021). Art. 10002, 6p. URL: [https://doi.org/10.1051/shsconf/202110710002\(д](https://doi.org/10.1051/shsconf/202110710002()ата звернення: 14.09.2022)

3. Complex Networks Theory and Precursors of Financial Crashes./ V. N. Soloviev,V., Solovieva, A.Tuliakova, A. Hostryk, Lukáš Pichl// In: Kiv, A. (ed.) Machine Learning for Prediction of Emergent Economy Dynamics, Proceedings of the Selected Papers of the Special Edition of International Conference on Monitoring, Modeling & Management of Emergent Economy (M3E2- MLPEED 2020), Odessa, Ukraine, July 13-18, 2020. CEUR WS Proceedings. Vol-2713. P. 53-67. URL:http://ceur-ws.org/Vol-2713/paper03.pdf(дата звернення: 14.09.2022)

4. Matt Allington. [Learn to Write DAX.](https://www.amazon.com/gp/product/B017QL633I/) — [Holy Macro! Books](https://ru.wikipedia.org/w/index.php?title=Holy_Macro!_Books&action=edit&redlink=1)[\[en\],](https://en.wikipedia.org/wiki/Holy_Macro!_Books) 2015. — [ISBN 978-1-](https://ru.wikipedia.org/wiki/%D0%A1%D0%BB%D1%83%D0%B6%D0%B5%D0%B1%D0%BD%D0%B0%D1%8F:%D0%98%D1%81%D1%82%D0%BE%D1%87%D0%BD%D0%B8%D0%BA%D0%B8_%D0%BA%D0%BD%D0%B8%D0%B3/9781615470419) [61547-041-9](https://ru.wikipedia.org/wiki/%D0%A1%D0%BB%D1%83%D0%B6%D0%B5%D0%B1%D0%BD%D0%B0%D1%8F:%D0%98%D1%81%D1%82%D0%BE%D1%87%D0%BD%D0%B8%D0%BA%D0%B8_%D0%BA%D0%BD%D0%B8%D0%B3/9781615470419)

5. Rob Collie. [Power Pivot and Power Bi: The Excel User's Guide to Dax, Power Query, Power](https://www.ozon.ru/context/detail/id/138275876/)  [Bi & Power Pivot in Excel 2010-2016.](https://www.ozon.ru/context/detail/id/138275876/) — Отдельное издание. — [Holy Macro! Books](https://ru.wikipedia.org/w/index.php?title=Holy_Macro!_Books&action=edit&redlink=1)[\[en\],](https://en.wikipedia.org/wiki/Holy_Macro!_Books) 2016. — [ISBN 978-1-61547-039-6.](https://ru.wikipedia.org/wiki/%D0%A1%D0%BB%D1%83%D0%B6%D0%B5%D0%B1%D0%BD%D0%B0%D1%8F:%D0%98%D1%81%D1%82%D0%BE%D1%87%D0%BD%D0%B8%D0%BA%D0%B8_%D0%BA%D0%BD%D0%B8%D0%B3/9781615470396)

6. Raden N. Business Intelligence 2.0: Simpler, More Accessible, Inevitable. URL: https://www.informationweek.com/software/information-management/business-intelligence-20 simpler-more-accessible-inevitable/d/d-id/1051440